### Photoshop 2017 crack

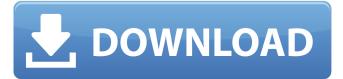

# Download Adobe Photoshop Gratis Di Laptop Crack + Free Download For PC [2022-Latest]

SVG You can find SVG vector graphics at the following sites. \* \*\*Vector Clip Art\*\*: `www

### Download Adobe Photoshop Gratis Di Laptop Crack Free Download

It costs about \$60 to purchase. If you prefer the modern way of life, doing well and receiving praise for your work, use Photoshop Elements. But if you prefer doing something because it's fun, then start using Photoshop instead. You cannot continue to rely on magical internet repositories to generate income when you have a website that is earning only \$3 a month after you spent \$20 on hosting. Please, don't use softwares like Google Photos, where the final image quality is, at best, the same quality as those taken with a point and shoot camera, but with all the benefits of Photoshop tools. There is nothing magical about 'Photography'. Just like learning how to spell or read, 'Photography' takes time and skill. Practice, practice, practice. If you're not practicing with the right software and tools, it is not photography. It's cheating. If you find it hard to spend about \$500 on an expensive camera and then spend another \$250 just to print your photos, then just forget about the digital world. Photography is for people who like manual labor. Photography is not a magic. It's not a button click. It's not an app on your phone. If you want to learn how to take photos, spend hours in a mirror learning how to use your camera's settings and dials, then practice a lot. After you've learned all the basics and can take nice photos, spend money on good equipment and a good online website and make money. You will have to be patient, though. There is no shortcut. You'll need to learn to make it happen. What's the fastest way to learn Photoshop? You could try taking a course from a reputable photographer or graphic designer who has done what you want to do. But you'll still need to practice hard, because you will be using that software for a while before your skills become advanced. You'll need to learn the shortcuts, the best editing techniques and how to use the best tools in the editing workflow, because as the professional editors say: "Photoshop is your kitchen knife, your pliers, your file cabinet, and your welder. Don't forget the sharpener, 05a79cecff

## Download Adobe Photoshop Gratis Di Laptop With Key Free (Updated 2022)

Q: What is the purpose of the tuples type in Rust? I am wondering why the following code does not compile. struct Test { a: f64, b: f64, } fn main() { let t: Test = (2.0, 3.0); } This is not allowed by compiler. Playground error[E0599]: no method named `foo` found for struct `Test` in the current scope --> src/main.rs:3:15 | 3 | let t: Test = (2.0, 3.0); | ^^^^^^^ error[E0599]: no method named `foo` found for struct `Test` in the current scope --> src/main.rs:6:24 | 6 | let t: Test = (2.0, 3.0); | ^^^^^^^ error[E0599]: no method named `foo` found for struct `Test` in the current scope --> src/main.rs:9:29 | 9 | println!("{:?}", t); | ^^^^^ error[E0599]: no method named `foo` found for struct `Test` in the current scope --> src/main.rs:9:29 | 9 | println!("{:?}", t); | ^ error[E0599]: no method named `foo` found for struct `Test` in the current scope --> src/main.rs:11:31 | 11 | println!("{:?}", t); |

#### What's New in the Download Adobe Photoshop Gratis Di Laptop?

This invention relates to a package of compressed cigarettes, and a method of packaging the cigarettes. Cigarettes are supplied in packages that have large capacity and are designed to be in accordance with the legislation on tobacco products. The laws of many countries have imposed a restriction on the length of cigarette and a limit on the length of the package. In some cases the overall length of the package is restricted to certain limits, and the limit is not related to the length of the cigarettes. The package is adapted to protect the cigarettes as they are supplied to the consumer. For this reason the package is manufactured with sufficient strength and rigidity to withstand the forces and stresses applied to the package when the cigarettes are removed from the package. The strength and rigidity of the package are of importance not only to protect the cigarettes, but also to protect the consumer who is required to remove the package at the point of sale. The package must be opened with a minimum of effort for both the retailer and the consumer. A known type of package for cigarettes is a rectangular container of multi-layered paperboard, in which the cigarettes are retained in a single horizontal layer. The vertical sides of the container are kept in spaced apart relationship by separator walls that are sufficiently thin to allow the cigarettes to be pushed through the sides of the container. Various attempts have been made to improve the method of opening such packages, the effectiveness of which has been limited because of the need to be able to remove the cigarette without any damage to the cigarette, and the need to minimise wastage of the package. Thus, for example, the package is opened by providing an access opening that is bounded by a small tab of paperboard that is pulled through a slit in the separator walls, and the consumer then pulls the tab to remove the cigarettes. This type of package works well in practice, but it has the disadvantage that it does not allow the package to be formed of paperboard that may have an attractive decor. The package may also not have a complete paperboard package that adheres well to the package, and that can withstand the forces that the package is subjected to in storage, as well as having good printability, good barrier properties, and desirable characteristics for the pharmaceutical product that is enclosed in the package. A second type of known package is similar to the first type, but in

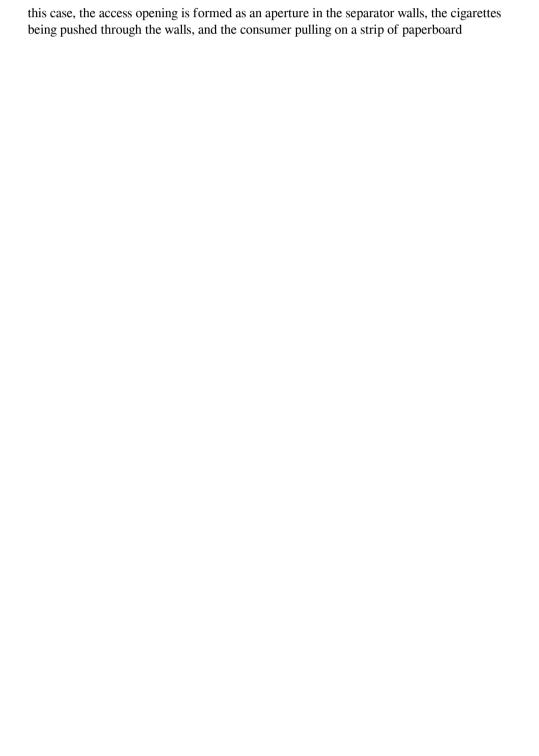

# System Requirements For Download Adobe Photoshop Gratis Di Laptop:

Input Devices: Xbox One Controller – Gamepad Configuration Requirements: Supported Gamepad configuration: Xbox One Wireless Controller, Xbox One Wireless Controller for Windows 10/Xbox Play Anywhere, Xbox 360 Controller, Xbox 360 Controller for Windows 10/Xbox Play Anywhere, Xbox 360 Wireless Controller, Xbox 360 Wireless Controller for Windows 10/Xbox Play Anywhere, Supported Gamepad configuration: Xbox One Controller, Xbox One Controller for Windows 10/Xbox Play Anywhere, Xbox 360 Controller, Xbox 360 Controller for Windows 10/

https://internationalroad-safety.com/wp-

content/uploads/2022/07/Adobe Photoshop Express 81971 Premium Unlocked.pdf http://www.cimariparazioni.it/system/files/webform/curriculum/adobe-photoshop-for-pc-download-full-version.pdf

https://galaxy7music.com/wp-

content/uploads/2022/07/photoshop\_download\_2020\_gratis.pdf

https://babussalam.id/download-ps-cs6-for-windows-10-for-free/

https://ebbsarrivals.com/2022/07/01/create-and-use-photoshop-actions/

https://demoforextrading.com/adobe-photoshop-7-0-for-windows/

https://scappy.bmde-labs.com/upload/files/2022/07/BNqj3YcPoWRBerKTRNJI 01 40792e 66e121a2c6dbd153c9a95a29ee file.pdf

https://gameurnews.fr/upload/files/2022/07/HZ8EfFyNErb6L6DFWz81\_01\_a62307539898 513a5a16247d50ad29b3\_file.pdf

http://www.diarioelsoldecusco.com/advert/download-free-photoshop-brushes-the-template/

https://www.taxconsult.be/sites/default/files/webform/jobs/chacol352.pdf

http://eliottdupuy.com/?p=5648498

https://laurajordan6.wixsite.com/appretarin/post/downloadable-photo-frames-by-

filesmylifephoto

https://mayoreoshop.com/wp-

content/uploads/2022/06/download adobe photoshop cs6 bagas31.pdf

https://webflow-converter.ru/free-photoshop-downloads/

https://formacorp.unilearn.cl/blog/index.php?entryid=2794

https://social.urgclub.com/upload/files/2022/07/k4lm7Ab5jvBidq8zfwdH\_01\_40792e66e12\_1a2c6dbd153c9a95a29ee\_file.pdf

https://cdn.scholarwithin.com/media/20220630192613/photoshop 07 filters free download .pdf

https://chaletstekoop.nl/wp-content/uploads/2022/07/waintako.pdf

http://shoplidaire.fr/?p=155803

https://fumostoppista.com/google-fonts-for-windows/